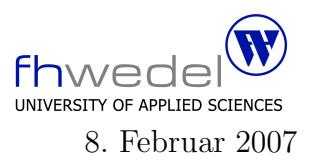

Aufgaben zur Klausur Objektorientierte Programmierung im WS 2006/07 (BInf 211, BTInf 211, BMInf 211, BWInf 211)

Zeit: 75 Minuten erlaubte Hilfsmittel: keine

Bitte tragen Sie Ihre Antworten und fertigen Lösungen ausschließlich an den gekennzeichneten Stellen in das Aufgabenblatt ein. Ist ihre Lösung wesentlich umfangreicher, so überprüfen Sie bitte nochmals Ihren Lösungsweg.

Sollten Unklarheiten oder Mehrdeutigkeiten bei der Aufgabenstellung auftreten, so notieren Sie bitte, wie Sie die Aufgabe interpretiert haben.

Viel Erfolg !

Diese Klausur besteht einschließlich dieses Deckblattes aus 10 Seiten

## Aufgabe 1:

Die folgenden Klassen dienen zur Implementierung einer allgemeinen dynamischen Datenstruktur für Listen und Bäume. Die Bezeichnungen sind an die in LISP üblichen Bezeichnungen angelehnt. In dieser einfachsten universellen Datenstruktur gibt es drei Ausprägungen:

Atome sind die elemetaren Objekte, diese werden durch einen Namen identifiziert.

Ein spezielles elementares (atomares) Objekt wird mit nil bezeichnet und wird z.B. fur ¨ die Darstellung einer leeren Liste verwendet.

Zusammengesetzte Objekte werden mit Hilfe von Paaren aufgebaut, wobei die beiden Teile wieder beliebig komplexe Werte sein dürfen.

Listen werden üblicherweise als eine Folge von Paaren dargestellt, wobei die Elemente der Liste über den cdr-Verweis verkettet werden und das Ende der Liste durch eine Referenz auf das nil-Objekt gekennzeichnet wird.

Mit Prädikaten kann man Eigenschaften eines Werts erfragen:

- isAtom soll gelten für nicht zusammengesetzte Objekte
- isNil nur für den speziellen nil–Wert
- $\bullet$  is Pair nur für zusammengesetzte Werte
- isList soll gelten für die leere Liste, repäsentiert durch nil, und für Paare, deren zweiter Teil (cdr) eine Liste ist
- is Equal soll zwei beliebige Werte auf Gleichheit überprüfen. Zu implementieren ist dieser Test mit möglichst wenigen Vergleichsoperationen.

Die append-Methode soll eine neue Liste aufbauen, bei der der Wert am Ende der Liste steht, also über die Referenz in car aus dem letzten Paar zugreifbar ist.

Die length Methode berechnet die Anzahl der Paare, die über die cdr-Referenzen verkettet sind.

Teile der Implementierung sind vorgegeben, füllen sie die fehlenden Methodenrümpfe so, dass die oben geforderte Funktionsweise sichergestellt ist.

Die toString–Methoden sind als reine Testmethoden zu behandeln, keine der anderen Methoden sollte diese in ihrer Implementierung nutzen.

public abstract class Value {

```
//——————–
// Pri\ddot{a}dikatepublic
    \mathbf{boolean} is<br>Atom() {
    return
        false;
}
public
    boolean isNil() {
    return
        false;
}
public
    boolean isPair() {
    return
        false;
}
public
    boolean isList() {
    return
        false;
}
public
    boolean isEqual(Value v2) {
    return
        false;
}
//——————–
// Selektoren
public
    Value car() {
    throw
        new RuntimeException("car not supported");
}
public
    Value cdr() {
    throw
        new RuntimeException("cdr not supported");
}
```

```
1/——
public
    Value append(Value v2) {
    return
        new Pair(v2, this);}
public
    int length() {
    return
        0;
}
//public static final
    Value nil = new Nil();
public static
    Value atom(String name) {
    return
        new Atom(name);
}
public static
    Value pair(Value car, Value cdr) {
    return
        new Pair(car,cdr);
}
```
//innere Klasse Nil

```
private static final
      class Nil extends Value {
            public
                   boolean isAtom() {
                    . . . . . . . . . . . . . . . . . . . . . . . . . . . .
                    . . . . . . . . . . . . . . . . . . . . . . . . . . . .
            }
            public
                   boolean isNil() {
                    . . . . . . . . . . . . . . . . . . . . . . . . . . . .
                     . . . . . . . . . . . . . . . . . . . . . . . . . . . .
            }
            public
                   boolean isList() {
                    . . . . . . . . . . . . . . . . . . . . . . . . . . . .
                     . . . . . . . . . . . . . . . . . . . . . . . . . . . .
            }
            public
                   boolean isEqual(Value v2) {
                    . . . . . . . . . . . . . . . . . . . . . . . . . . . .
                    . . . . . . . . . . . . . . . . . . . . . . . . . . . .
            }
            public
                  String toString() {
                  return
                         "nil";
            }
      }
```
// Ende Klasse Nil

// innere Klasse Atom

```
private static final
      class Atom extends Value {
           final
                  String name;
            Atom(String name) {
                  this.name = name;
            }
            public
                  boolean isAtom() {
                   . . . . . . . . . . . . . . . . . . . . . . . . . . . .
            }
            public
                  boolean isEqual(Value v2) {
                   . . . . . . . . . . . . . . . . . . . . . . . . . . . .
                   . . . . . . . . . . . . . . . . . . . . . . . . . . . .
                   . . . . . . . . . . . . . . . . . . . . . . . . . . . .
                   . . . . . . . . . . . . . . . . . . . . . . . . . . . .
                   . . . . . . . . . . . . . . . . . . . . . . . . . . . .
           }
            public
                 String toString() {
                 return
                       name;
            }
      }
```
// Ende Klasse Atom

// innere Klasse Pair

```
private static final
     class Pair extends Value {
         final
               Value car, cdr;
          Pair(Value car, Value cdr) {
              this.car = car;this.cdr = cdr;
         }
          public
              boolean isPair() {
               . . . . . . . . . . . . . . . . . . . . . . . . . . . .
          }
          public
              boolean isList() {
               . . . . . . . . . . . . . . . . . . . . . . . . . . . .
         }
          public
               Value car() {
              return
                   car;
         }
          public
               Value cdr() {
              return
                   cdr;
          public
              String toString() {
              return
                   "( " + car.toString() + " . " + cdr.toString() + " )";}
```
public **boolean** is<br>Equal(Value v2) {  $\}$ public Value append (Value  $v2$ ) {  $\big\}$ public  $\mathbf{int}\,\,\mathrm{length}()$  {  $\}$  $\mathcal{E}$  $//$  Ende Klasse Pair

 $\}$ 

Fragen:

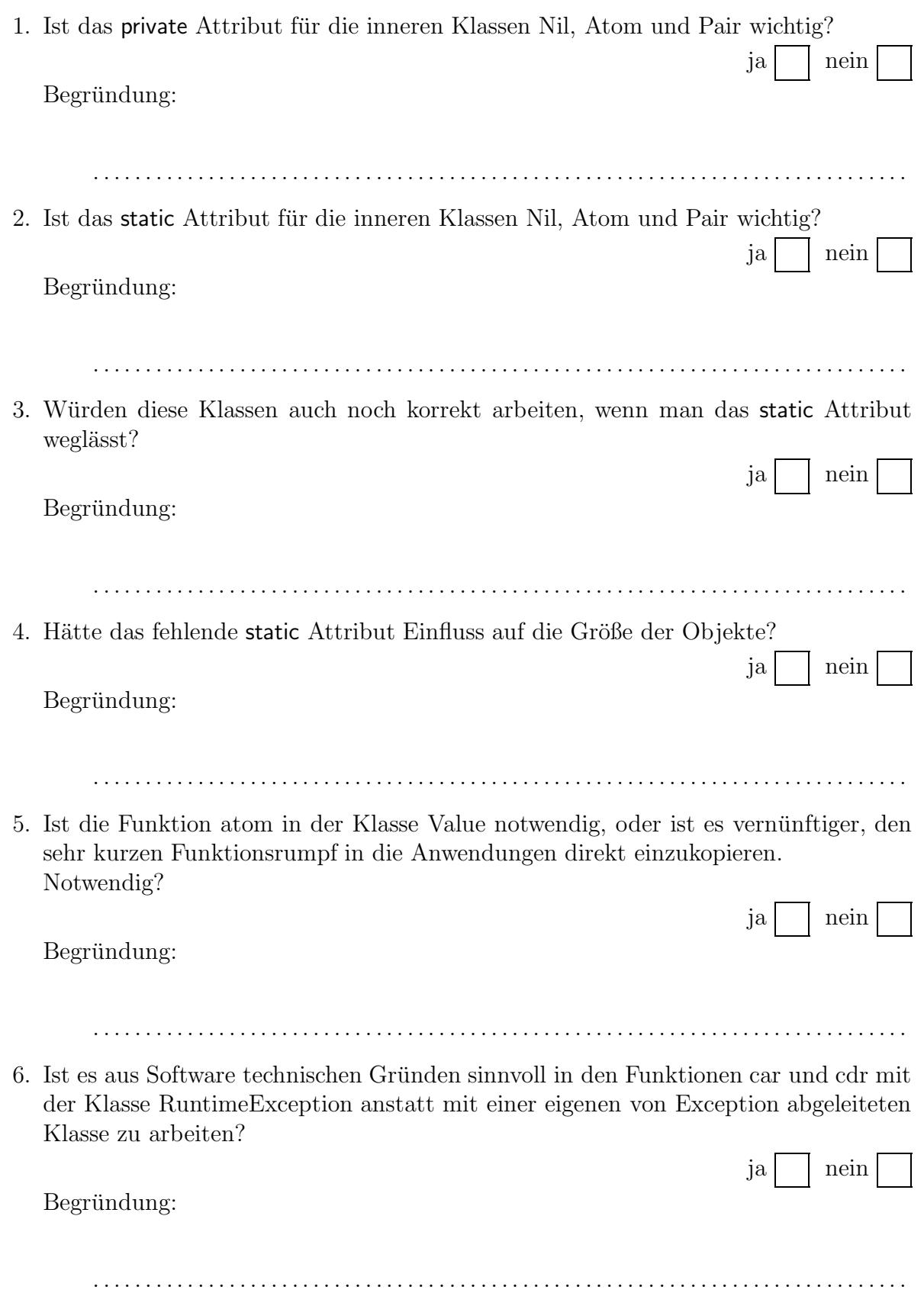

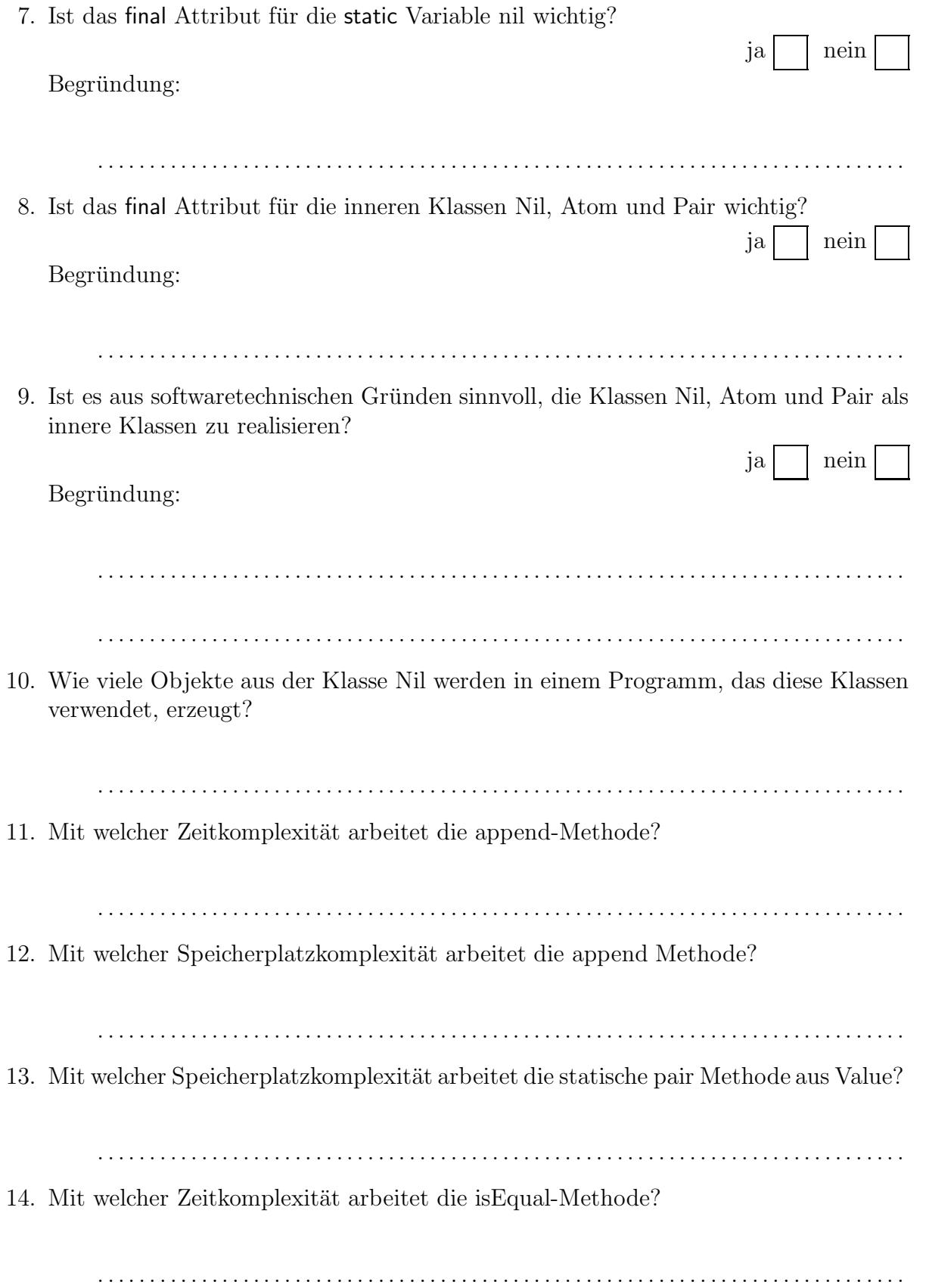